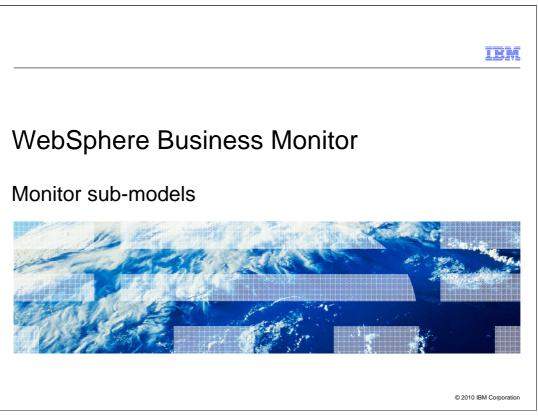

This presentation should provide an overview of the sub-models in a monitor model in WebSphere Business Monitor.

|                                             |                                                  | IBM                    |
|---------------------------------------------|--------------------------------------------------|------------------------|
| Goals                                       |                                                  |                        |
|                                             |                                                  |                        |
| <ul> <li>Introduce monitor sub-n</li> </ul> | nodels including KPI, dimensional, visual and ev | rent                   |
|                                             |                                                  |                        |
|                                             |                                                  |                        |
|                                             |                                                  |                        |
|                                             |                                                  |                        |
|                                             |                                                  |                        |
|                                             |                                                  |                        |
|                                             |                                                  |                        |
| 2 Monitor sub-models                        |                                                  | © 2010 IBM Corporation |

This presentation will give you an overview of several sub-models in WebSphere Business Monitor, including KPI, dimensional, visual and event.

|                                   |                    | IBM                    |
|-----------------------------------|--------------------|------------------------|
| Agenda                            |                    |                        |
| 0                                 |                    |                        |
|                                   |                    |                        |
|                                   |                    |                        |
| <ul> <li>KPI model</li> </ul>     |                    |                        |
| <ul> <li>Dimensional</li> </ul>   | I model            |                        |
| <ul> <li>Visual mode</li> </ul>   | əl                 |                        |
| <ul> <li>Event mode</li> </ul>    | 4                  |                        |
| <ul> <li>XML editor</li> </ul>    |                    |                        |
| <ul> <li>Monitoring fl</li> </ul> | low                |                        |
|                                   |                    |                        |
|                                   |                    |                        |
|                                   |                    |                        |
|                                   |                    |                        |
|                                   |                    |                        |
|                                   |                    |                        |
|                                   |                    |                        |
|                                   |                    |                        |
| 3                                 | Monitor sub-models | © 2010 IBM Corporation |

Another presentation provides an overview of monitor models and the monitor details model. This presentation reviews the other sub-models including KPI model, dimensional model, visual model, and event model. Also, the XML editor and monitoring flow view are discussed.

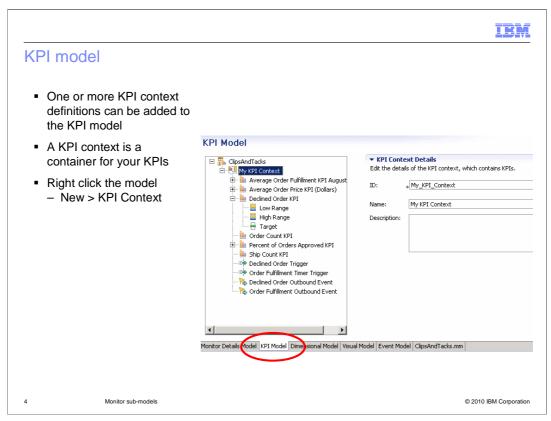

Here you see a screen capture of the KPI model tab in the monitor model editor.

You can create one or more KPI contexts (KC), which are containers for your KPIs. You can associate a separate scalable vector graphics (SVG) diagram in the visual model with each KPI context and each monitoring context in the model.

To create a new KPI context, right click the model in the tree and select 'New', then select 'KPI Context'.

|                                                                                                    | IBM                    |
|----------------------------------------------------------------------------------------------------|------------------------|
| KPI context                                                                                                    |                        |
| <ul> <li>Right click the KPI context to create new KPI elements         <ul> <li>Trigger</li> <li>Like monitoring context (MC) trigger, except cannot terminate MC and condition backers</li> <li>KPIs only</li> </ul> </li> <li>Inbound event         <ul> <li>Like MC inbound event, except condition/trigger based on KPI context artifacts not</li> <li>Outbound event</li> <li>Like MC outbound event, except condition/trigger based on KPI context artifacts not</li> <li>Event group</li> <li>KPI</li> <li>KPI from library</li> </ul> </li> </ul>                                                                                                    | t MC                   |
| KPI Model                                                                                                    |                        |
| ClipsAndTacks     KPI Context Details     Edit the details of the KPI context     Edit the details of the KPI context     Edit the details of the KPI context     Edit the details of the KPI context     Edit the details of the KPI context     Edit the details of the KPI     Inbound Event     Figure     Inbound Event     Event Group     Forter     Figure     Figure |                        |
| 5 Monitor sub-models                                                                                                    | © 2010 IBM Corporation |

In the KPI Context (KC), you can define triggers, inbound events, outbound events, event groups or KPIs. KC triggers can be evaluated based on inbound events or periodic evaluations, but they cannot terminate an MC and a KPI condition must be based on KPI values not MC values. An inbound event is used to trigger KPI calculations or outbound events in the KC. An outbound event can be used to emit business situation events or other events, based on triggers or inbound events defined in the KC. KPIs are defined in the KC. You can create them manually or you can access KPI's from a library. The KPI library is based on APQC's Process Classification Framework.

To create the elements of the KC, right click the KC in the tree and select 'New'.

| <pre><pre><pre><pre><pre><pre><pre><pre></pre></pre></pre></pre></pre></pre></pre></pre>                                                                                           |                          |                                                                    |                                        |                                                  |                                             |                 |            |
|----------------------------------------------------------------------------------------------------|--------------------------|--------------------------------------------------------------------|----------------------------------------|--------------------------------------------------|---------------------------------------------|-----------------|------------|
|                                                                                                    |                          | arget and Rang                                                     |                                        | the KPI to achieve, or ra                        | nges against which to track the             | KPI or both     |            |
|                                                                                                    | Target:                  | 3                                                                  | arrexact value for                     | the KPI to achieve, of ta                        | iges against which to track the             | NP1, of Boot.   | Detail     |
| <ul> <li>Type is decimal or duration</li> </ul>                                                                                                    | Ranges:                  | Actual value                                                       |                                        |                                                  |                                             |                 |            |
| <ul> <li>Target</li> </ul>                                                                                                    | Kangos.                  | e1                                                                 |                                        | Start value                                      | End value                                   | Color           |            |
| <ul> <li>Target</li> </ul>                                                                                                    |                          | Range name                                                         |                                        | 0                                                | < 3                                         | Color           |            |
| <ul> <li>Ranges with actual values or<br/>percentage of target value</li> </ul>                                                                                                    |                          | High Range                                                         |                                        | 3                                                | < 10                                        |                 |            |
| <ul> <li>KPI value – metric aggregation or<br/>expression</li> </ul>                                                                                                    |                          |                                                                    |                                        |                                                  |                                             | Add             | nove So    |
| <ul> <li>Time filter         <ul> <li>Repeating – daily, monthly,<br/>yearly; last period or period in<br/>progress</li> <li>Rolling – number of days; last</li> </ul> </li> </ul> | KPI Val<br>Choos<br>O Ba | ow the value of t<br>ue<br>se how the KPI wi<br>se this KPI on a r | l get its value:<br>netric and an aggi | regation function.<br>KPI based on existing KPI: |                                             |                 |            |
| period or period in progress                                                                                                    | KPI De                   |                                                                    |                                        |                                                  |                                             |                 |            |
| <ul> <li>Fixed – start date, end date</li> </ul>                                                                                                    |                          | toring context:                                                    | * ClipsAndTacks                        |                                                  |                                             |                 | Browse.    |
| - Data filtar                                                                                                    | Metr                     |                                                                    | * ClipsAndTack                         | s Key                                            |                                             |                 | Browse.    |
| Data filter                                                                                                    |                          | egation function:<br>values from:                                  | •                                      | rsions <b>O</b> Only this versi                  | on of the model                             |                 |            |
|                                                                                                    | Time F<br>Select a       |                                                                    | which the KPI sh                       | ould be calculated.                              |                                             |                 |            |
|                                                                                                    | Metr                     | ic:                                                                |                                        |                                                  |                                             |                 | Browse.    |
|                                                                                                    |                          | period:<br>None O                                                  | Repeating OR                           | olling <b>O</b> Fixed                            |                                             |                 |            |
|                                                                                                    | Data F                   |                                                                    | ou want to use to                      |                                                  | use in the calculation. For exa             |                 | KPI called |
|                                                                                                    |                          |                                                                    |                                        | o use monitoring contexts                        | where the value of the City me              | tric is London. |            |
|                                                                                                    | Averag                   | e Price in London                                                  |                                        | Values                                           | where the value of the City me<br>Case-sens | ,               |            |

KPIs are aggregated metrics that have acceptable ranges or targets associated with them. KPIs can be defined as type decimal or duration.

On this slide you see a screen capture of a KPI definition in the monitor model editor. You can optionally specify a target value for the KPI. For ranges, you can specify actual value or percentage of target value. For actual value, ranges will reference upper and lower bounds for the KPI range. For percentage of target value, the ranges will specify target margins as a percentage of the target where the target is 100 percent. For each range, you specify a name, start value and end value. Ranges must be contiguous so there cannot be any gaps in the ranges and ranges cannot overlap one another. Ranges and targets are visualized in the KPI widget in the dashboard.

You can specify that your KPI is based on a metric and an aggregation function. So for example, you can use a metric such as order value, and then a function such as average. This gives you a KPI which keeps track of the average order values in your process.

You can also specify that a KPI is based on an expression. This expression can reference other KPI's in the model, and it can also reference any built-in functions or any of your user defined functions.

You can filter the data values that are aggregated by using time periods. The time periods can be repeating, rolling or fixed. Repeating periods can be daily, monthly, or yearly and based on the last completed period or the period in progress. Rolling periods are specified as several days and fixed periods are specified as a specific start date and end date.

You can optionally specify a metric to be used as a filter. In the example you see that this KPI is only going to show values where the order status metric is set to 'Cancelled'.

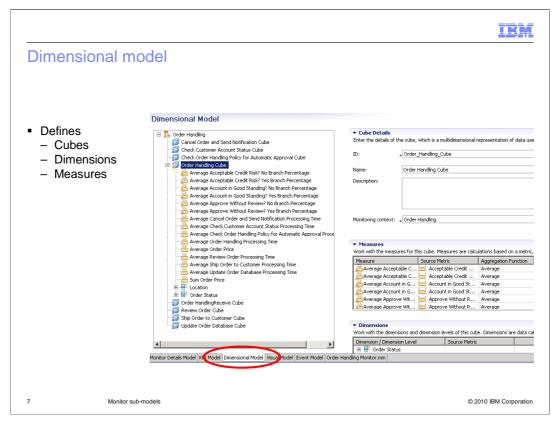

Here is a screen capture of the dimensional model in the monitor model editor. In the dimensional mode you will define cubes, dimensions, and measures.

The dimensional model is the part of the monitor model that contains the cubes that are used for dimensional analysis. The cubes in turn contains measures and dimensions. Using dimensional analysis you can should be able to retrieve information from cubes that will answer questions such as these:

What are the total sales for each product by location?

Which products are selling best over time?

Who is your highest-performing salesperson?

|                                                                                                    |                                                                  | IBN                                         |
|----------------------------------------------------------------------------------------------------|------------------------------------------------------------------|---------------------------------------------|
| Dimensions                                                                                                    |                                                                  |                                             |
|                                                                                                    |                                                                  |                                             |
|                                                                                                    |                                                                  |                                             |
|                                                                                                    |                                                                  |                                             |
| Contains one or mor                                                                                                    | re attributes                                                    |                                             |
| Attribute source is m                                                                                                    | netric, counter or key                                           |                                             |
|                                                                                                    | -                                                                |                                             |
| Order of attributes re                                                                                                    | epresents the level                                              |                                             |
|                                                                                                    |                                                                  |                                             |
|                                                                                                    |                                                                  |                                             |
|                                                                                                    |                                                                  |                                             |
|                                                                                                    |                                                                  |                                             |
|                                                                                                    |                                                                  |                                             |
| ▼ Dimensions                                                                                                    |                                                                  |                                             |
|                                                                                                    | and dimension levels of this cube. Dimensions are data categorie | s made up of hierarchical dimension levels. |
| Work with the dimensions a Dimension / Dimension Lev                                                                                                    |                                                                  | s made up of hierarchical dimension levels. |
| Work with the dimensions a Dimension / Dimension Lev                                                                                                    | vel Source Metric                                                |                                             |
| Work with the dimensions a Dimension / Dimension Lev Dimension / Dimension Lev Order Status                                                                                                    |                                                                  | New Dimension                               |
| Work with the dimensions a Dimension / Dimension Lev Dimension / Dimension Lev Dimension / Dimension Lev Dimension / Dimension / Dimensions Dimension / Dimension / Dimensions Dimension / Dimensions Dimension / Dimension / Dimensions Dimension / Dimension / Dimensions Dimension / Dimension / Dimensions Dimension / Dimension / Dimensions Dimension / Dimension / Dimensions Dimension / Dimension / Dimension / Dimensions Dimension / Dimension / Dimensions Dimension / Dimension / Dimensions Dimension / Dimension / Dimensi | vel Source Metric                                                | New Dimension                               |
| Work with the dimensions a Dimension / Dimension Lev  Torder Status Torder Status  Torder Status  Location  Torder Status  Country                                                                                                    | vel Source Metric                                                | New Dimension New Level Remove              |
| Work with the dimensions a Dimension / Dimension Lev Dimension / Dimension Lev Dimension / Dimension Lev Dimension / Dimension / Dimensions Dimension / Dimension / Dimensions Dimension / Dimensions Dimension / Dimension / Dimensions Dimension / Dimension / Dimensions Dimension / Dimension / Dimensions Dimension / Dimension / Dimensions Dimension / Dimension / Dimensions Dimension / Dimension / Dimension / Dimensions Dimension / Dimension / Dimensions Dimension / Dimension / Dimensions Dimension / Dimension / Dimensi | vel Source Metric                                                | New Dimension New Level Remove Move Up      |
| Work with the dimensions a Dimension / Dimension Lev  Torder Status Torder Status  Torder Status  Location  Torder Status  Country                                                                                                    | vel Source Metric                                                | New Dimension New Level Remove              |
| Work with the dimensions a Dimension / Dimension Lev  Torder Status Torder Status  Torder Status  Location  Torder Status  Country                                                                                                    | vel Source Metric                                                | New Dimension New Level Remove Move Up      |
| Work with the dimensions a Dimension / Dimension Lev  Torder Status Torder Status  Torder Status  Location  Torder Status  Country                                                                                                    | vel Source Metric                                                | New Dimension New Level Remove Move Up      |
| Work with the dimensions a Dimension / Dimension Lev Transformer Content of the second second | vel Source Metric                                                | New Dimension New Level Remove Move Up      |

Dimensions are data categories that are used to organize and select monitoring context instances for reporting and analysis. Some examples of dimensions are order status or order location. A dimension can be sourced based on one or more attributes, such as a metric, counter or a key. The order of the attributes is important and represents the level of each attribute. For example, in this screen capture, location is a dimension and country and city are attributes of location. This allows you to aggregate measures for a country, then for a specific country you can aggregate measures for specific cities in that country.

|                                                                                                    | Ī                                                                 | E) |
|----------------------------------------------------------------------------------------------------|-------------------------------------------------------------------|----|
| Vleasures                                                                                                    |                                                                   |    |
|                                                                                                    |                                                                   |    |
|                                                                                                    |                                                                   |    |
|                                                                                                    |                                                                   |    |
|                                                                                                    |                                                                   |    |
| Measures are used for aggregation                                                                                                    |                                                                   |    |
|                                                                                                    |                                                                   |    |
| Source can be a key, metric, counter, stopwatch                                                                                                    |                                                                   |    |
| Aggregation function is average, count, max, min, sum                                                                                                    | standard deviation                                                |    |
| Aggregation function is average, count, max, min, sun                                                                                                    | i, stanuaru ueviation                                             |    |
|                                                                                                    |                                                                   |    |
|                                                                                                    |                                                                   |    |
|                                                                                                    |                                                                   |    |
|                                                                                                    |                                                                   |    |
|                                                                                                    |                                                                   |    |
|                                                                                                    |                                                                   |    |
|                                                                                                    |                                                                   |    |
|                                                                                                    |                                                                   |    |
| ▼ Measures                                                                                                    |                                                                   |    |
| ▼ Measures<br>Work with the measures for this cube. Measures are calculations based on a metric                                                                                                    | ;, key, counter, or stopwatch.                                    |    |
|                                                                                                    | :, key, counter, or stopwatch.                                    |    |
| Work with the measures for this cube. Measures are calculations based on a metric                                                                                                    | Aggregation Function New                                          |    |
| Work with the measures for this cube. Measures are calculations based on a metric Measure Source Metric                                                                                                    | Aggregation Function New<br>Average                               |    |
| Work with the measures for this cube. Measures are calculations based on a metric<br>Measure Source Metric<br>Average Review Order Processing Time Review Order Processing Time                                                                                                    | Aggregation Function Average Remove                               |    |
| Work with the measures for this cube. Measures are calculations based on a metric           Measure         Source Metric           Average Review Order Processing Time         Review Order Processing Time           Average Ship Order to Customer Pro         Ship Order to Customer Processing                                                                                                    | Aggregation Function Average Remove                               |    |
| Work with the measures for this cube. Measures are calculations based on a metric         Measure       Source Metric         Average Review Order Processing Time       Review Order Processing Time         Average Ship Order to Customer Pro       Ship Order to Customer Processing         Average Update Order Database Processing       Update Order Database Processing                                     | Aggregation Function Average ng Time Average ing Time Average     |    |
| Work with the measures for this cube. Measures are calculations based on a metric         Measure       Source Metric         Average Review Order Processing Time       Review Order Processing Time         Average Ship Order to Customer Pro       Ship Order to Customer Processing         Average Update Order Database Processing       Update Order Database Processing         Sum Order Price       Price | Aggregation Function Average ng Time Average ing Time Average Sum |    |
| Work with the measures for this cube. Measures are calculations based on a metric         Measure       Source Metric         Average Review Order Processing Time       Review Order Processing Time         Average Ship Order to Customer Pro       Ship Order to Customer Processing         Average Update Order Database Processing       Update Order Database Processing         Sum Order Price       Price | Aggregation Function Average ng Time Average ing Time Average Sum |    |
| Work with the measures for this cube. Measures are calculations based on a metric         Measure       Source Metric         Average Review Order Processing Time       Review Order Processing Time         Average Ship Order to Customer Pro       Ship Order to Customer Processing         Average Update Order Database Processing       Update Order Database Processing         Sum Order Price       Price | Aggregation Function Average ng Time Average ing Time Average Sum |    |

A measure is created to perform aggregations against quantitative information. A measure points to a metric and performs a function against it. For example, it can be an average of the order price for customer orders. The source for the aggregate measure can be a key, metric, counter or stopwatch. The functions that are available for aggregation are average, count, max, min, sum or standard deviation.

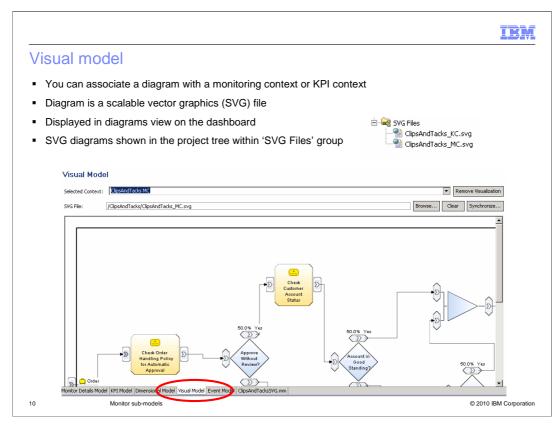

In the visual model tab in the model, you can associate one SVG diagram with each monitoring context and each KPI context. These diagrams are displayed on the diagrams widget on the dashboard. In the monitor model editor you can annotate the SVG diagrams to display metric values or KPI values or to perform other functions such as changing the color of shapes or performing inter-diagram navigation. The SVG diagrams in the model are listed in the SVG files folder in the project explorer.

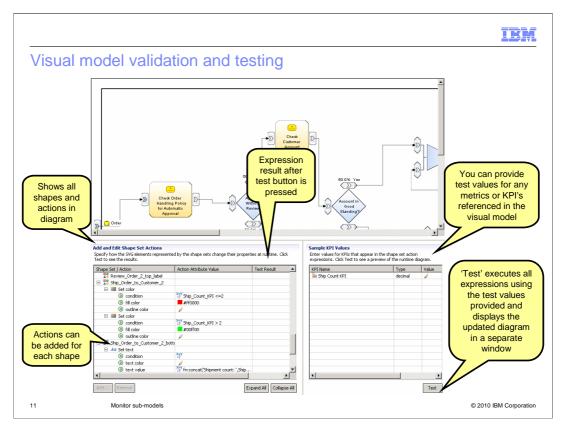

This screen capture shows the visual model editor. In the shape set table on the bottom left, expression editors are used to specify the actions to be associated with certain conditions. For example, the ship activity is set to green color or red color depending on the value of the ship count KPI.

The table for sample test data on the bottom right shows all the metrics and KPIs referenced by expressions in the visual model, as specified in the shape set editor on the left.

You enter sample test data for each metric and KPI and then click the 'test' button to evaluate the results of the visual model customization using this sample data.

When the 'test' button is clicked, a new window opens which displays the customized diagram. The diagram is formatted based on the sample test data, used in conjunction with the shape set actions and associated conditions that have been defined.

|                                                                                                    |                           |                         |                              | IBM                    |
|----------------------------------------------------------------------------------------------------|---------------------------|-------------------------|------------------------------|------------------------|
| Visual model a                                                                                                    | actions                   |                         |                              |                        |
| <ul> <li>For each shape i</li> <li>Set color</li> <li>Set text</li> <li>Hide shapes</li> <li>Set diagram lin</li> <li>Send human t</li> <li>Send notificati</li> </ul> | nk<br>ask notification wh | en clicked              |                              |                        |
| Shape Set / A                                                                                                    |                           | Action Attribute Value  | Test Result                  |                        |
|                                                                                                    | w_Order_2_top_label       |                         |                              |                        |
|                                                                                                    | Order_to_Customer_2       | dd Action 🔸 🏢 Set Color |                              |                        |
| 🗆 📰 Se                                                                                                    | et color                  | **Y Ship_Co Aa Set Text |                              |                        |
|                                                                                                    | ) fill color              | #ff0000 C Hide Shapes   |                              |                        |
|                                                                                                    | outline color             | 🖉 🧭 Set Diagram Link    | (                            |                        |
| 🗆 🎫 Se                                                                                                    | et color                  | Send Human Tax          | sk Notification When Clicked |                        |
|                                                                                                    | ondition                  | Send Notification       |                              |                        |
|                                                                                                    | fill color                | #00ff00                 |                              | -                      |
| 12 Monitor s                                                                                                    | ub-models                 |                         |                              | © 2010 IBM Corporation |

In the visual model editor, you can assign actions to different shape sets in the diagram.

Use 'Set Color' to change the fill or outline color of the SVG element.

Use 'Set Text' to set a text value somewhere in the diagram. For example, a text box can display explanatory text or the value of a KPI or metric.

Use 'Set Diagram Link' to associate a shape set with a context ID, providing a hyperlink to another image when the SVG element is clicked. For example, clicking a state on a map of the United States can link to a diagram of that individual state.

Use 'Hide Shapes' to hide a set of diagram elements.

Use 'Send Human Task Notification When Clicked' to affect certain human task widgets on the same page in the Business Space.

Use 'Send Notification When Clicked' to affect custom widgets on the same page in the Business Space.

| Notification in the visua<br>Review_Order_Add Action Review_Order_top_label Review_Order_to_Locustomer Review_Order_to_Locustomer Review_Order_to_Customer Ship_Order_to_Customer_top_labe Ship_Order_to_Customer_top_labe Ship_Order_top_labe Ship_Order_top_labe Ship_Order_to | ation When Clicked      |                                                     | ts with human ta<br>tasks widget                    | IBM                                       |
|----------------------------------------------------------------------------------------------------|-------------------------|-----------------------------------------------------|-----------------------------------------------------|-------------------------------------------|
| <ul><li>a condi</li><li>a huma</li><li>a huma</li></ul>                                                                                                    | nan Task Notification V | X+V<br>=?<br>X+Y "<br>=?<br>X+Y "<br>=? 'O          | rderHandling_ReviewOrder<br>tp://CATOrderMgmt/Proce | r'<br>ssses/OrderHandling/ReviewOrder'    |
| Review_Order_Add Action ► IIII Set Color<br>Review_Order_to_label<br>Ship_Order_to_customer_bottom<br>Ship_Order_to_customer_top_late<br>Stop_Node<br>Stop_Node_2<br>Stop_Node_2<br>Stop_Node_2                                                                                                    |                         | <ul> <li>Interacts</li> </ul>                       | s with custom w                                     | idget                                     |
|                                                                                                    | @ ci                    | Order<br>Notification Wher<br>ondition<br>went code | n Clicked                                           | X+Y<br>=?<br>X+Y<br>=? 'ReviewOrderEvent' |
| 13 Monitor sub-models                                                                                                    |                         |                                                     |                                                     | © 2010 IBM Corporation                    |

In the visual model you can setup notification so that when a shape is clicked in the diagram widget, then a cooperative link is invoked to other widgets in the dashboard. This works with the human tasks widget or the my team's tasks widget. In the dashboard you need to setup wiring links between the diagram widget and the human task widgets. In the visual model, you specify the human task instance ID, name and namespace. If you import a monitor model and process model from WebSphere Business Modeler, the human task name and namespace are not automatically filled in for you. But you can get this information from the human task properties in the BPEL diagram.

If you create a custom widget, you can send information to the custom widget when you click the diagram, by using the visual action 'Send notification when clicked'. You can optionally specify a condition. The event code is any arbitrary string, but you also specify this event code in the custom widget when you create the widget. In the widget you also specify any metrics for the monitoring context that you want to send to the widget. For more information on creating and using custom widgets, refer to the business space information center.

|     |                                                                                                    |                              | IBM                    |
|-----|----------------------------------------------------------------------------------------------------|------------------------------|------------------------|
| Eve | ent model                                                                                                    |                              |                        |
| -   | Lists the event definitions in the model<br>- Common base event (CBE), XSD, WSDL<br>- Same as the event definitions listed in Project Exp                                            | olorer for the model         |                        |
|     | Event Model                                                                                                    |                              |                        |
|     | This table specifies the event definition references that are imported in the event model. Import Location or Namespace B (QR http://www.ibm.com/xminsforod/websphere/monitoring/6.1 | Event Definition Type Name   | <u> </u>               |
|     | B M http://www.w3.org/2001/0/MLSchema B M http://www.ubm.com/smins/prod/websphere/scd/6.0.0:Component G M /CATOrdent/wm.lbusinesstema.sd                                             |                              |                        |
|     | Image: http://www.ibm.com/xmlns/prod/websphere/wbi/BusinessRuleGroup/6.0.0:BusinessRuleGroup     Image: http://www.ibm.com/xmlns/prod/websphere/scdl/business-process/6.0.0          |                              |                        |
|     | P P /CATOrderMgmt_Monitor/ActionServicesEvent.cbe     P    P    LateAverageOrderShippedEvent.cbe                                                                                     | ActionServicesEvent          |                        |
|     | •                                                                                                    | LateAverageOrderShippedEvent | ▼<br>▼                 |
|     |                                                                                                    |                              | Add Remove             |
|     |                                                                                                    |                              |                        |
|     | Monitor Details Model KPI Model Dimensional Model Visua Model Event Model Order Handling Monitor.mm                                                                                  |                              |                        |
| 14  | Monitor sub-models                                                                                                    |                              | © 2010 IBM Corporation |

The event model refers to all of the event definitions used in the monitor model. The event model refers to each event definition that you use as an inbound or outbound event type in the monitor details model or KPI model. It also refers to any schemas that are used to describe the structure of individual event parts.

You can use CBE (Common Base Event), XSD (XML Schema Definition), or WSDL (Web services Description Language) files, or a combination of types of files, as your event definitions. Event definition files are shown in the event definitions group in the Project Explorer view.

| Event definitions                                                                                                    | IBI                                                                                                    |
|----------------------------------------------------------------------------------------------------|----------------------------------------------------------------------------------------------------|
| <ul> <li>Two editors         <ul> <li>XSD event – uses XSD to define the format but still uses CBE wrapper</li> <li>CBE event – extended data elements</li> </ul> </li> <li>Event Definitions         <ul> <li>MyCBE.cbe</li> <li>MySchema.xsd</li> </ul> </li> </ul> | businesstems.vod (2)      Schema : http://CATOrderMgmt/Businesstems      View: Advanced      O      Schema : http://CATOrderMgmt/Businesstems      View: Advanced      O      Schema : http://CATOrderMgmt/Businesstems      View: Advanced      O      Schema : http://CATOrderMgmt/Businesstems      View: Advanced      O      Schema : http://CATOrderMgmt/Businesstems      View: Advanced      O      Schema : http://CATOrderMgmt/Businesstems      View: Advanced      O      Schema : http://CATOrderMgmt/Businesstems      View: Advanced      O      Schema : http://CATOrderMgmt/Businesstems      View: Advanced      O      Schema : http://CATOrderMgmt/Businesstems      View: Advanced      O      Schema : http://CATOrderMgmt/Businesstems      View: Advanced      O      Schema : http://CATOrderMgmt/Businesstems      View: Advanced      O      Schema : http://CATOrderMgmt/Businesstems      View: Advanced      O      Schema : http://CATOrderMgmt/Businesstems      Schema : http://CATOrderMgmt/Businesstems |
|                                                                                                    | AdtivityEvent 2     Tevent Definition                                                                                                    |
|                                                                                                    | Name*     ActivityEvent       Parent*     2::::::::::::::::::::::::::::::::::::                                                                                                    |
| 15 Monitor sub-models                                                                                                    | © 2010 IBM Corpora                                                                                                    |

There are two event type editors for the two different event types, XSD and CBE The XSD event is the newer style event which uses schema definitions to describe the layout of the payload. Note that the event itself is still using the common base event envelope as a wrapper for the XSD. At runtime, XML is used to represent the business object based on the XSD for the business object. The CBE event is the older style which uses extended data elements in the CBE to define the business payload.

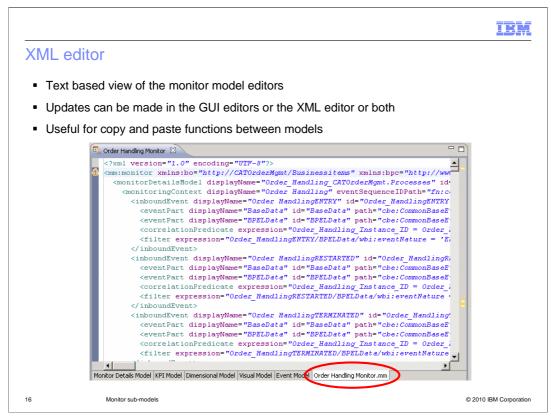

The XML editor in the monitor model editor is an XML text editor for the monitor model file. When updating the monitor model using the graphical pages, the XML file is created for you in the background. You can use the graphical pages or the XML editor to update the model. The XML text editor is useful if you need to copy portions of another model into a new model.

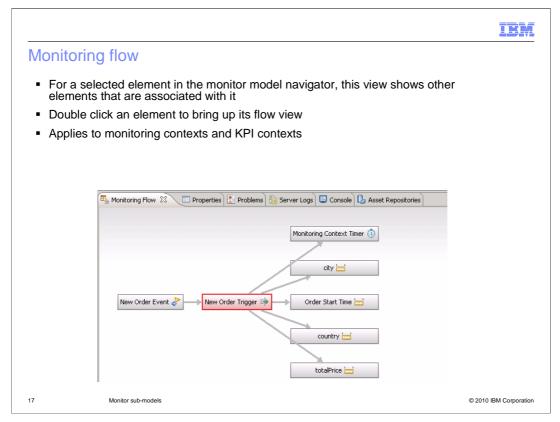

The monitoring flow view shows the relationship that exists between elements in the model. So if you select an element in the navigation tree of the monitor details model or the KPI model, you will see that element and any other elements that it are associated with it. To see the flow view for any other element currently displayed in the view, double click an element in the flow.

The monitoring flow view applies to monitoring contexts and KPI contexts.

|                               |                                                 | IBM                    |
|-------------------------------|-------------------------------------------------|------------------------|
| Summary                       | /                                               |                        |
|                               |                                                 |                        |
| <ul> <li>Covered m</li> </ul> | onitor sub-models in WebSphere Business Monitor |                        |
|                               |                                                 |                        |
|                               |                                                 |                        |
|                               |                                                 |                        |
|                               |                                                 |                        |
|                               |                                                 |                        |
|                               |                                                 |                        |
|                               |                                                 |                        |
| 18                            | Monitor sub-models                              | © 2010 IBM Corporation |

In summary, this presentation covered various sub-models in the monitor model which are used in conjunction with WebSphere Business Monitor.

|                                                                                                    | IBM                    |
|----------------------------------------------------------------------------------------------------|------------------------|
| Feedback                                                                                                    |                        |
|                                                                                                    |                        |
| Your feedback is valuable                                                                                    |                        |
| You can help improve the quality of IBM Education Assistant content to better n needs by providing feedback. | neet your              |
| Did you find this module useful?                                                                             |                        |
| Did it help you solve a problem or answer a question?                                                        |                        |
| Do you have suggestions for improvements?                                                                    |                        |
| Click to send e-mail feedback:                                                                               |                        |
| mailto:iea@us.ibm.com?subject=Feedback_about_WBPM_Monitor_MonitorModels                                      | Submodels.ppt          |
| This module is also available in PDF format at:/WBPM_Monitor_MonitorModels_                                  | Submodels.pdf          |
|                                                                                                    |                        |
| 19 Monitor sub-models                                                                                        | © 2010 IBM Corporation |

You can help improve the quality of IBM Education Assistant content by providing feedback.

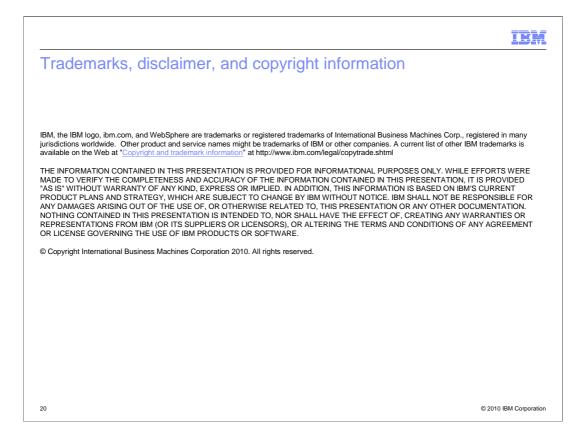